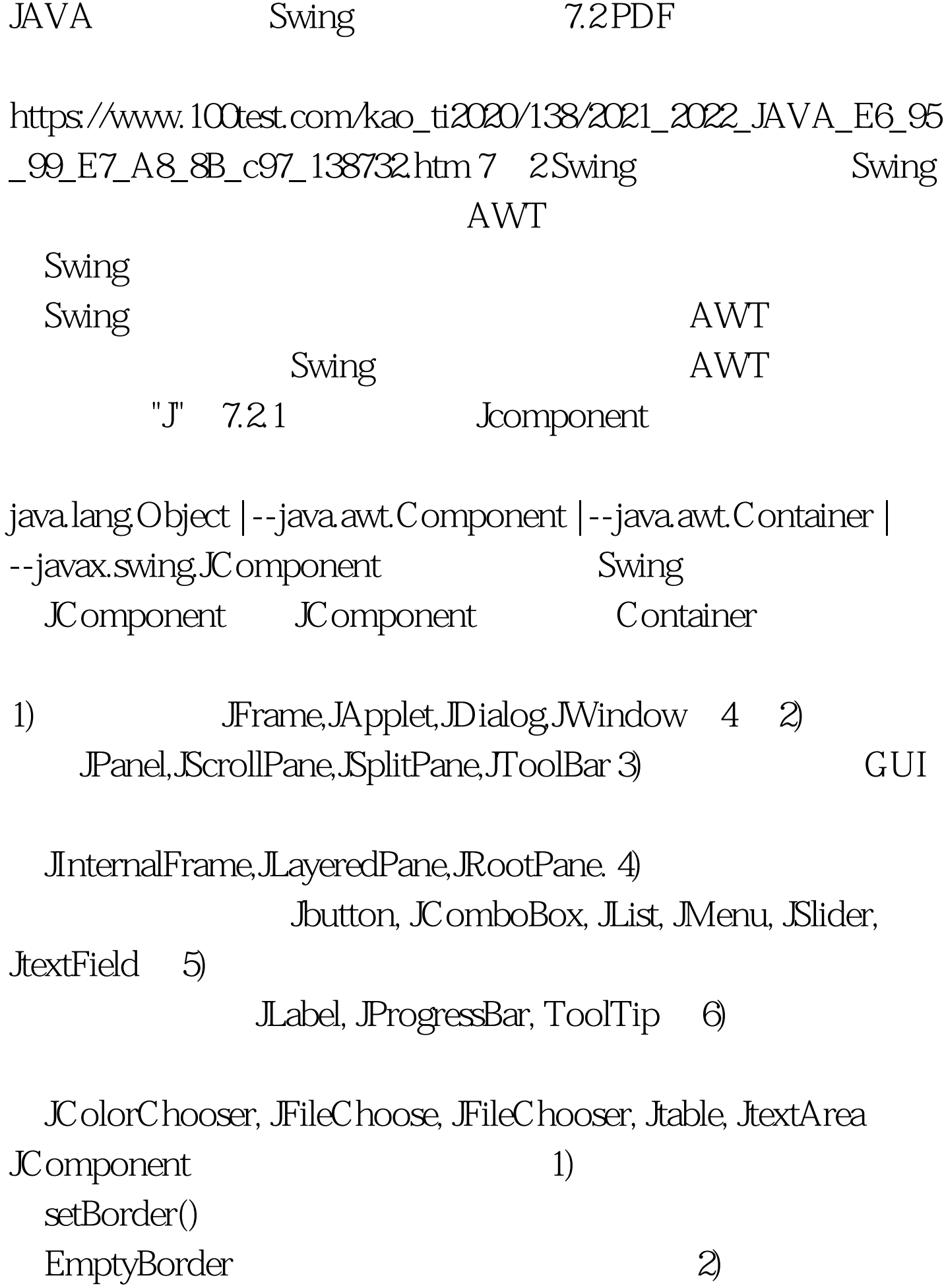

## $J$ Component

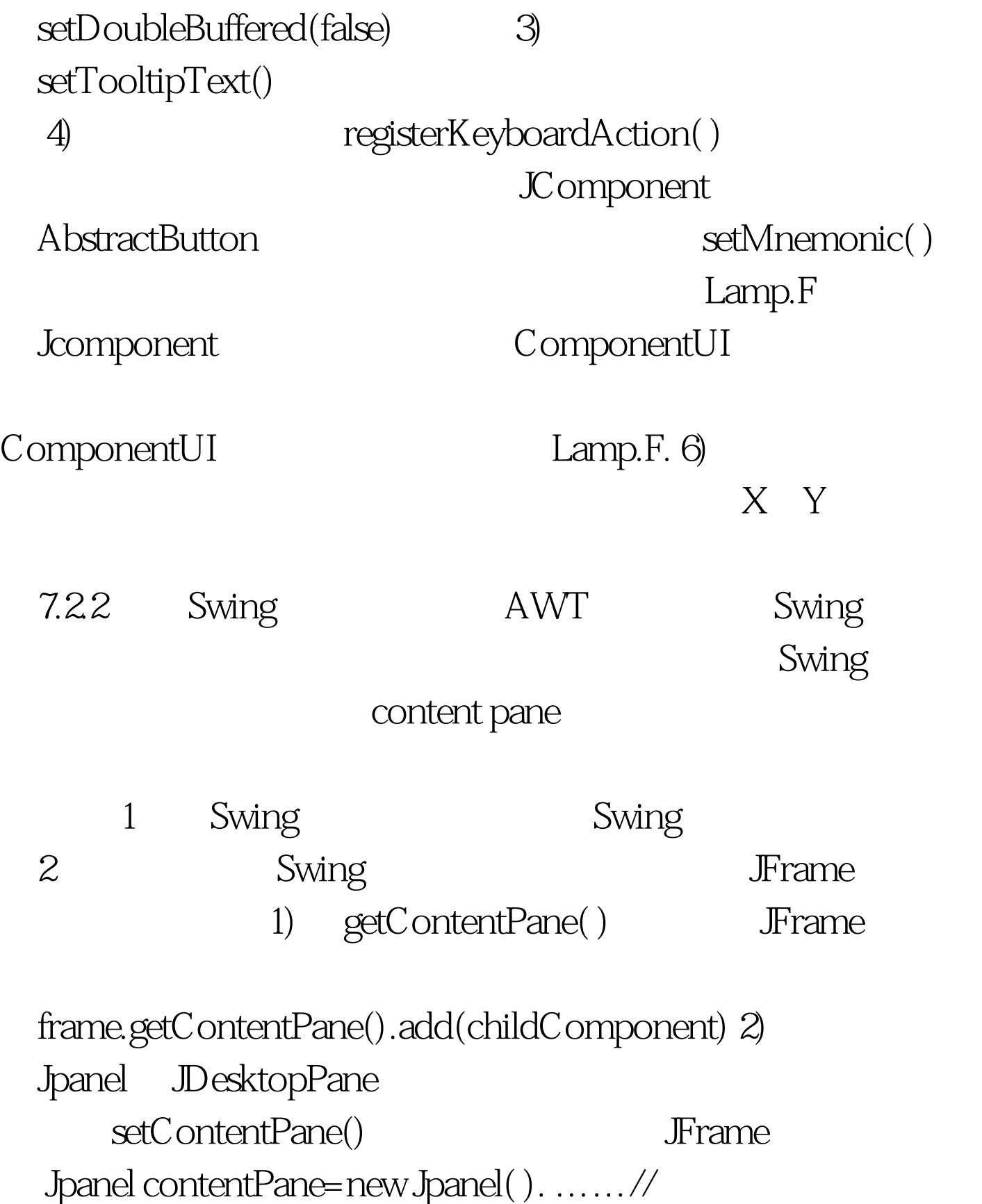

Jpanel . frame.setContentPane(contentPane). // contentPane frame 100Test www.100test.com